# **Introtallent** Training | Analytics | Consulting

# Advanced Excel Program

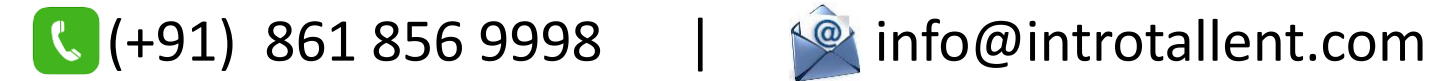

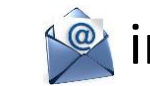

### Course content: MS Excel

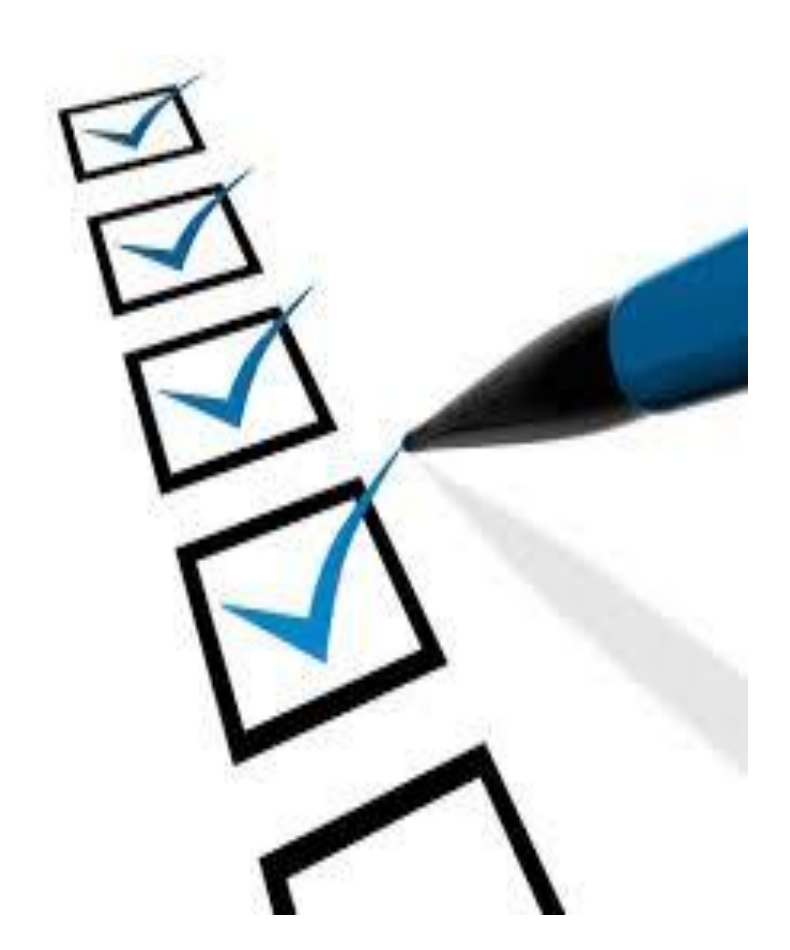

#### Module-wise details in next pages…

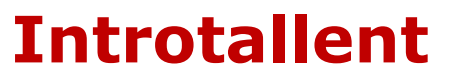

#### Fundamentals and Functions

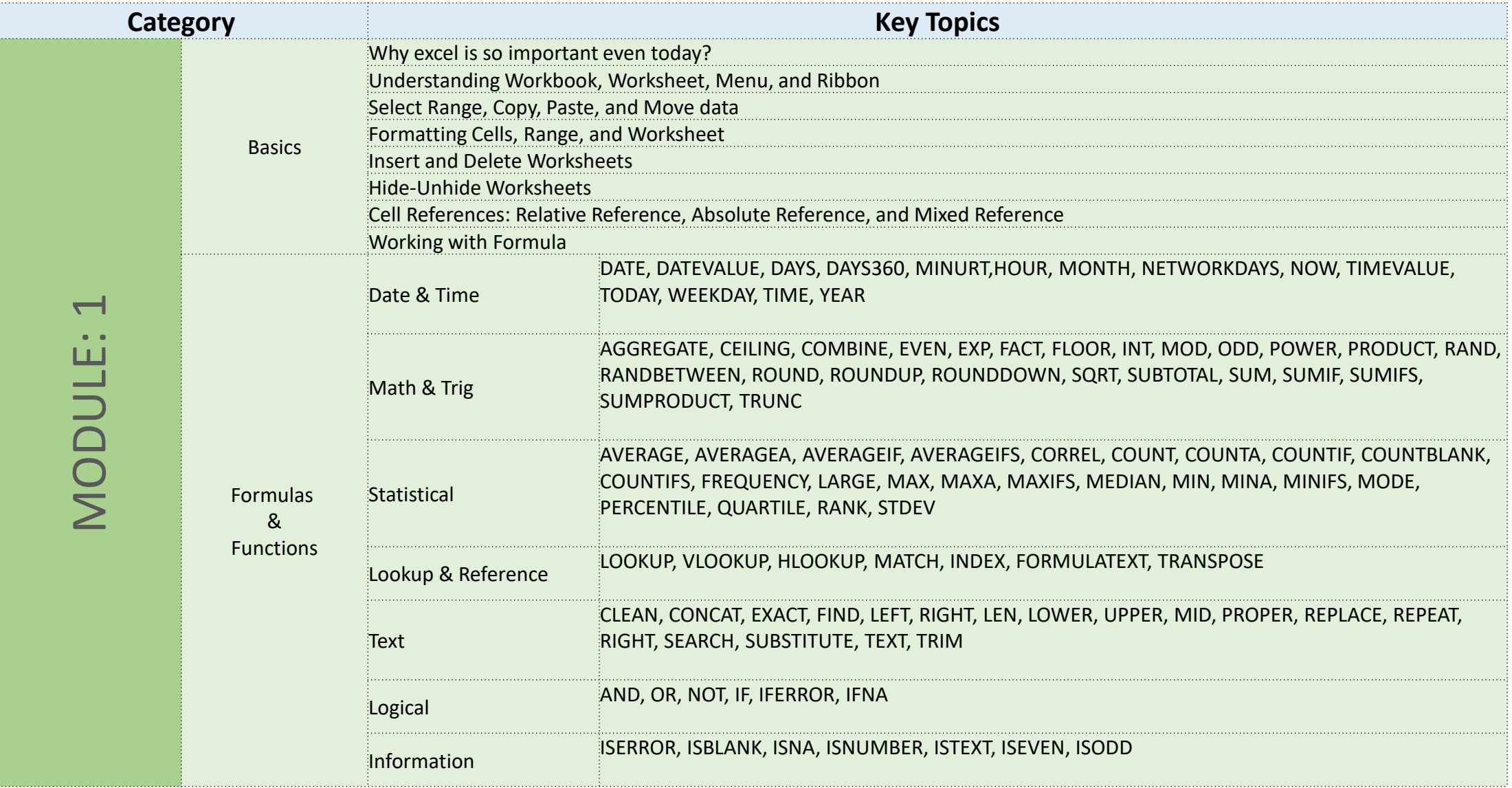

#### **Introtallent**

#### Handling Data & Visualization

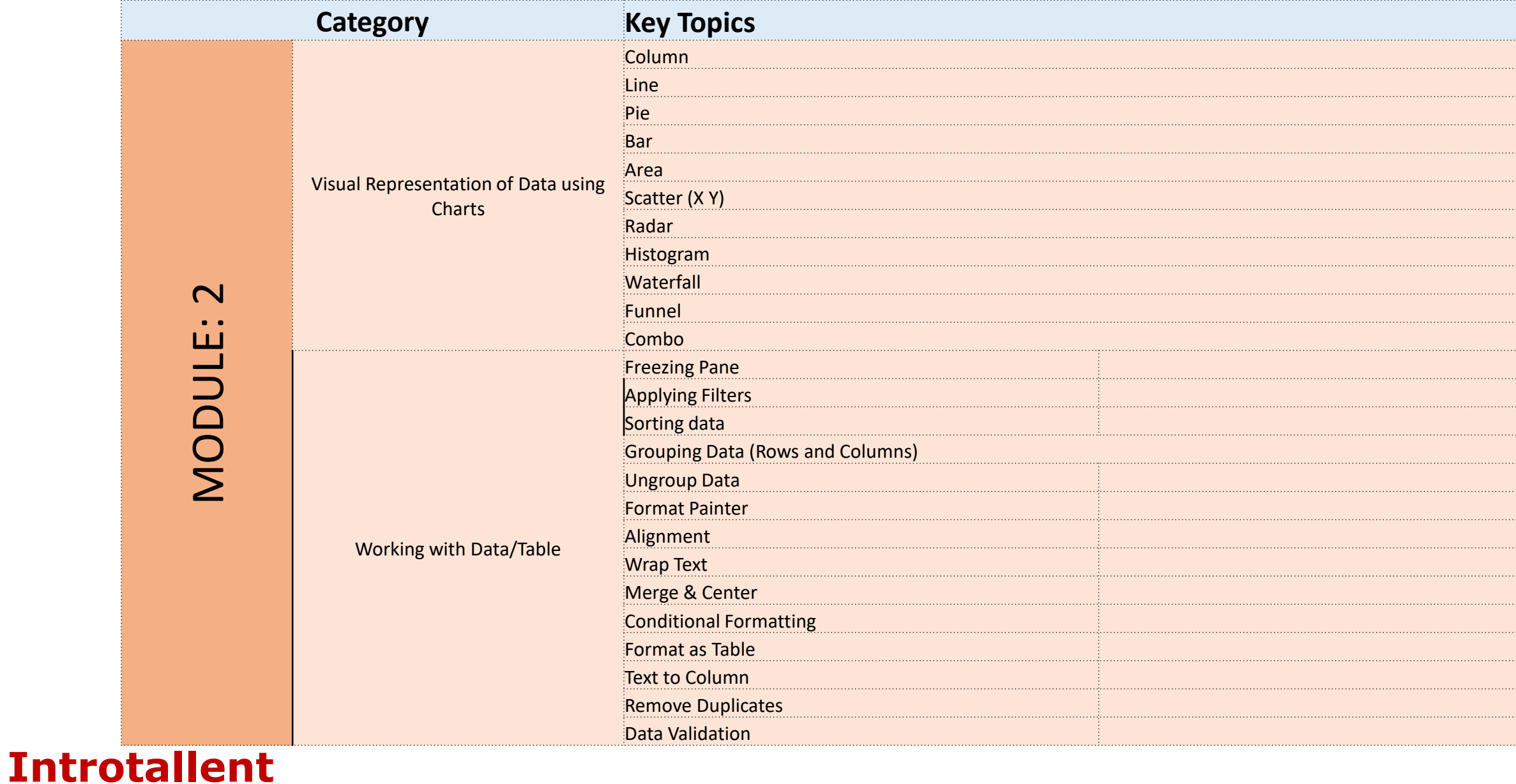

#### Analyzing Data

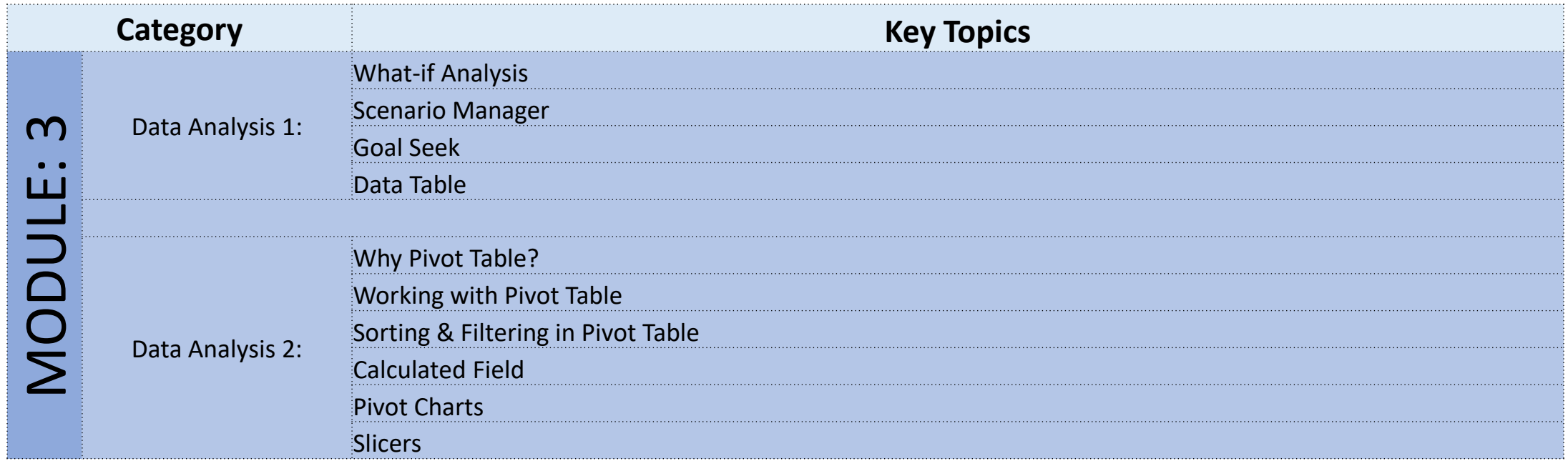

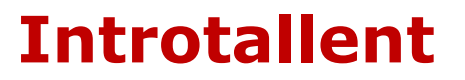

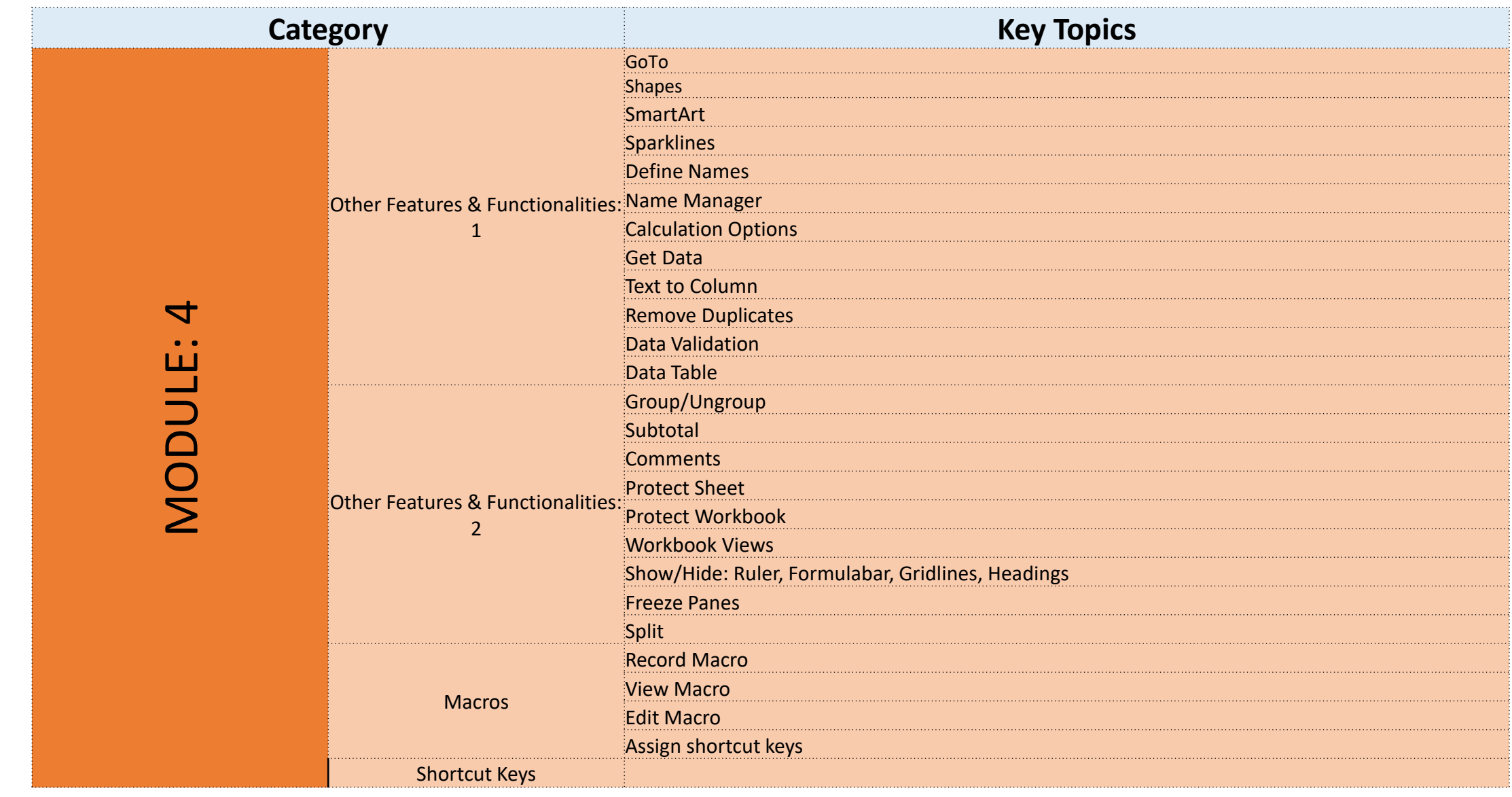

#### Introduction to Macros, Other Features & Functionalities

#### **Introtallent**

## Contact Details:

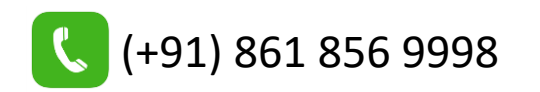

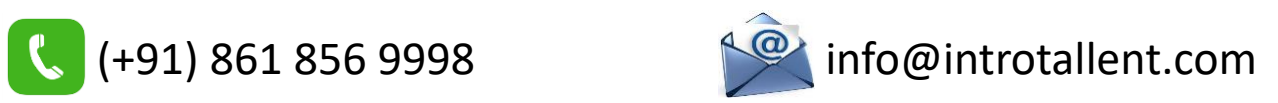

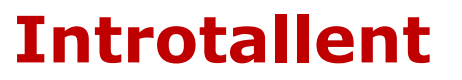